**PANDUIT** infrastructure for a connected world

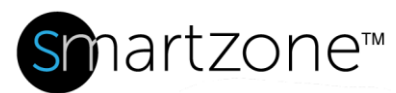

## WORK INSTRUCTION

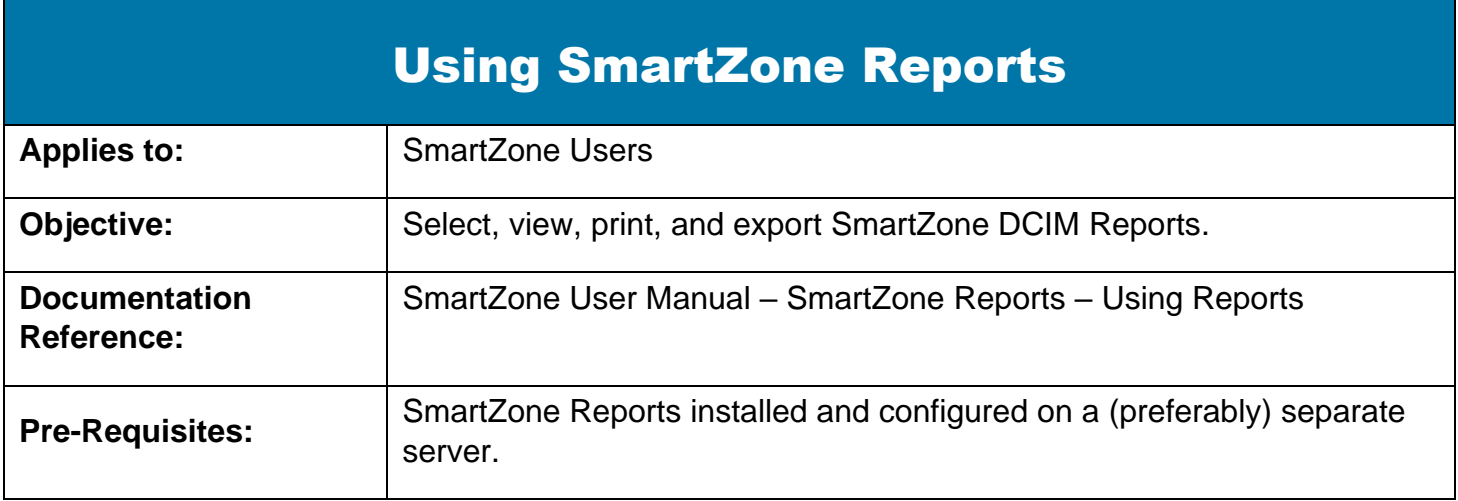

## **Description**

This procedure allows you to select, view, print, and export SmartZone DCIM Reports.

## Performing the Procedure

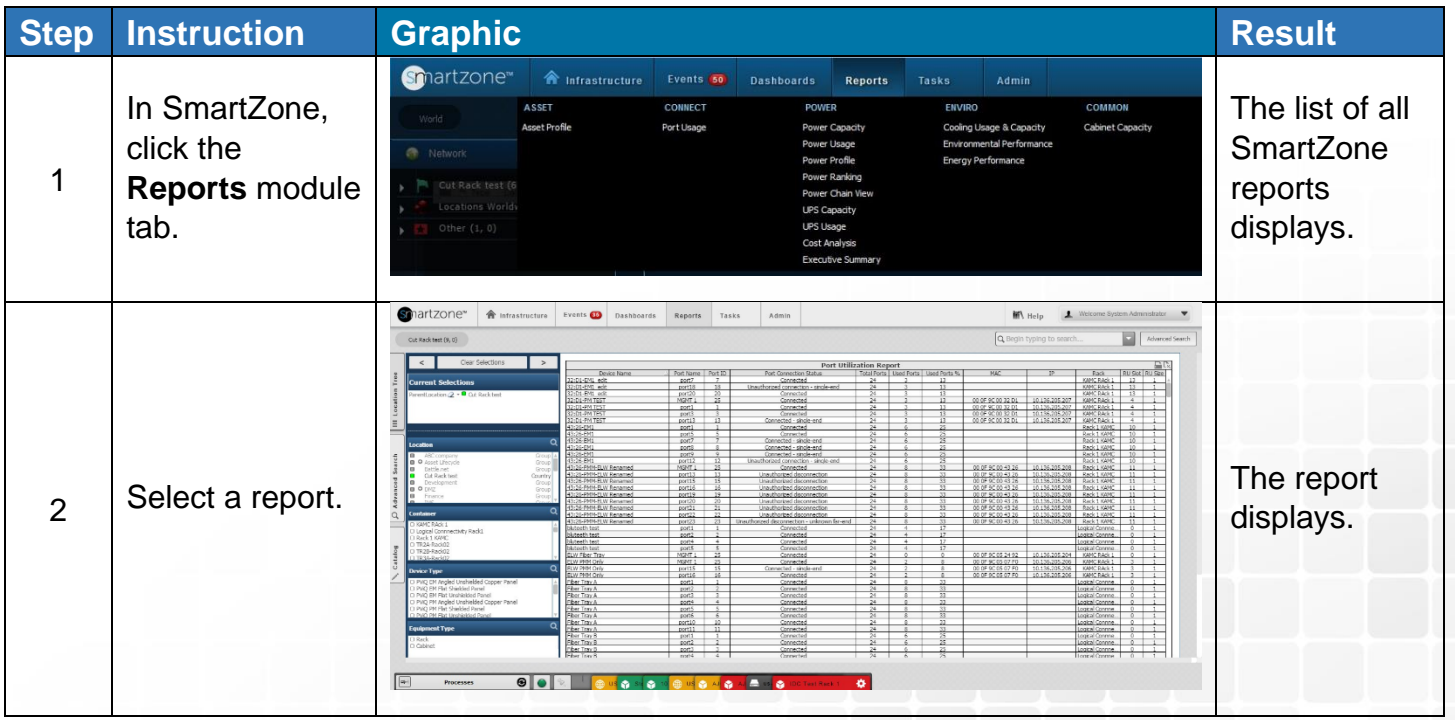

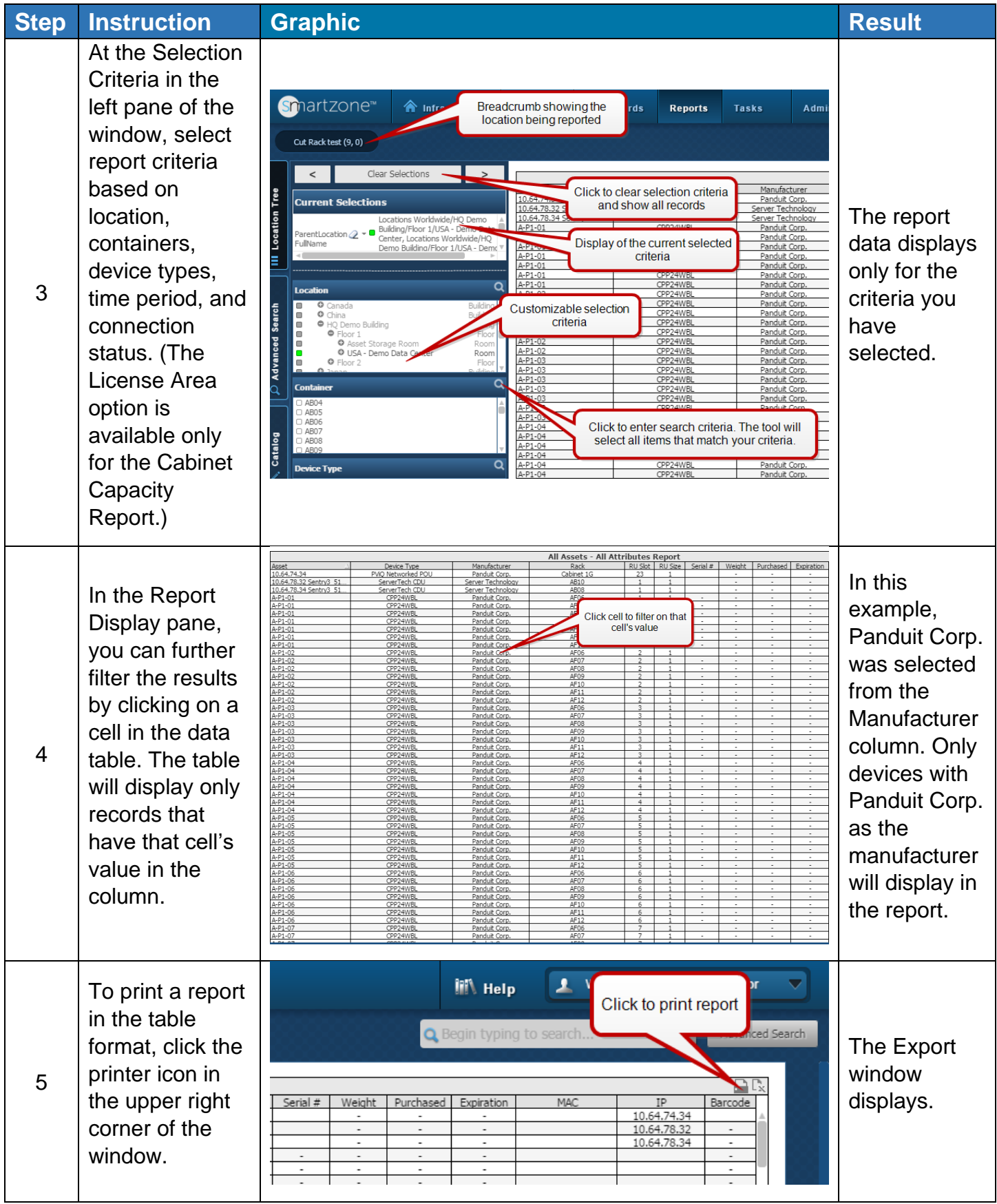

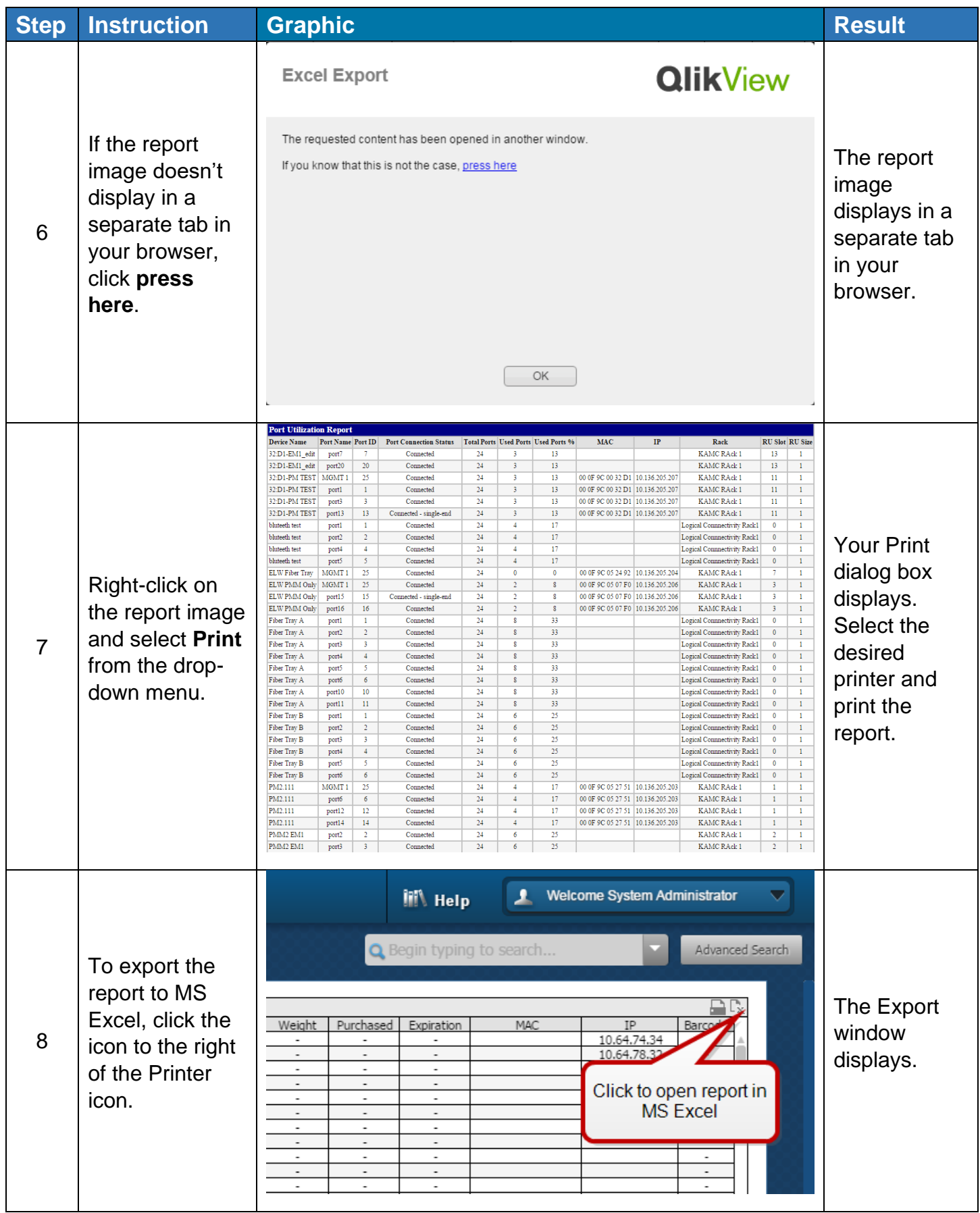

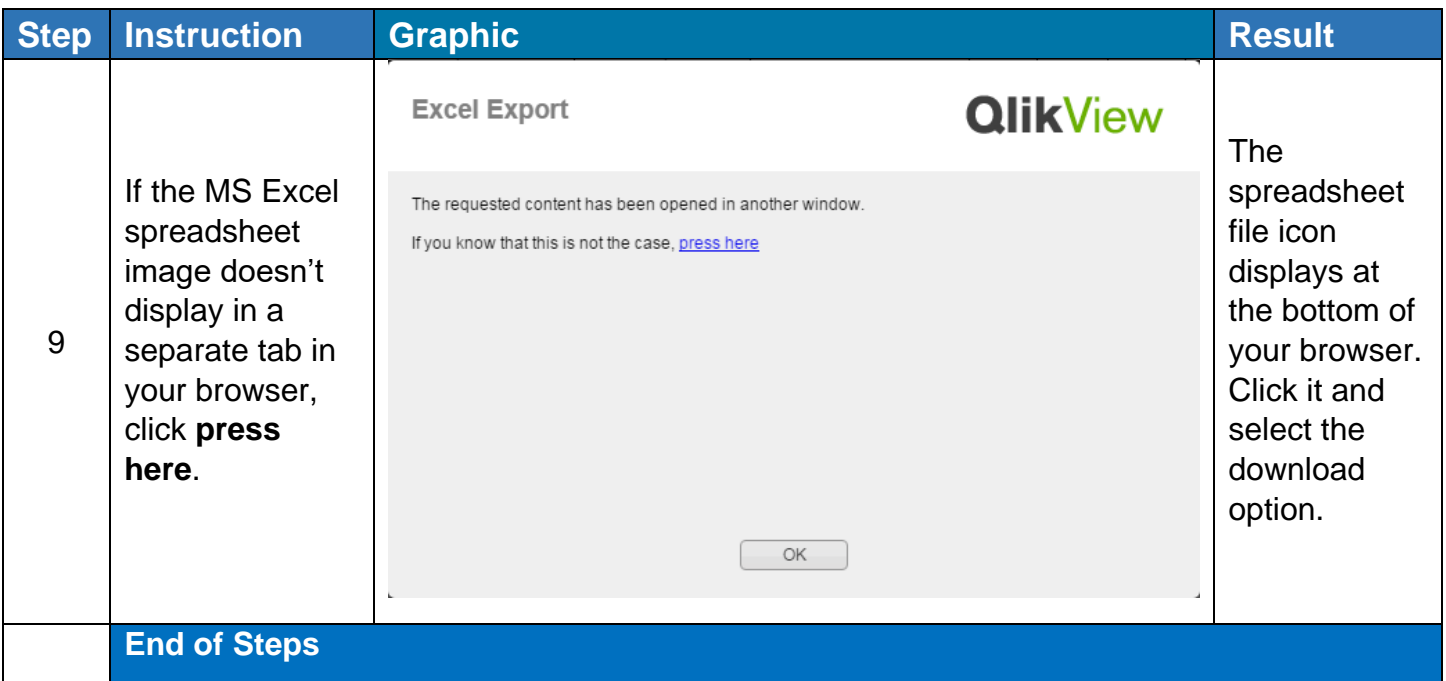

## End State

The report has been built, filtered, printed, and exported to MS Excel.